## **LAPORAN PRAKTIK KERJA LAPANGAN DI UNIT IT SUPPORT (SISFO) IT TELKOM PURWOKERTO**

## **RANCANGAN IMPLEMENTASI MICROSOFT ENDPOINT MANAGER PADA** *CORPORATE DEVICE*

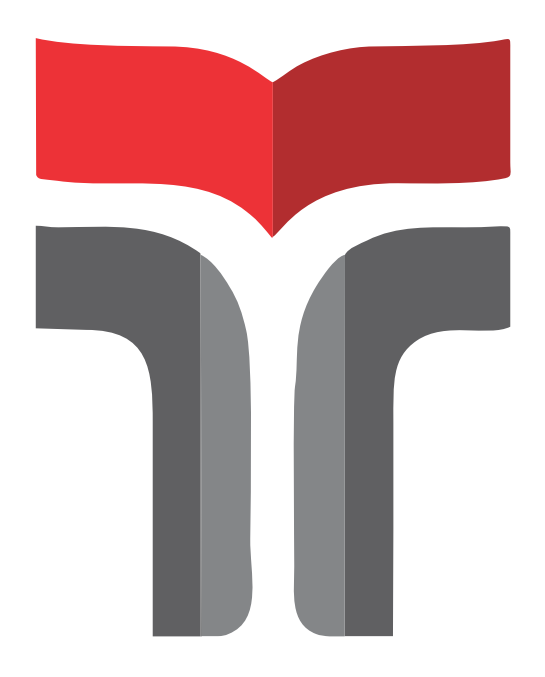

**JIHAD SINDHU GHOSSA 19103112**

**PROGRAM STUDI S1 SISTEM INFORMASI FAKULTAS INFORMATIKA INSTITUT TEKNOLOGI TELKOM PURWOKERTO 2023**

## **LAPORAN PRAKTIK KERJA LAPANGAN DI UNIT IT SUPPORT (SISFO) IT TELKOM PURWOKERTO**

## **RANCANGAN IMPLEMENTASI MICROSOFT ENDPOINT MANAGER PADA** *CORPORATE DEVICE*

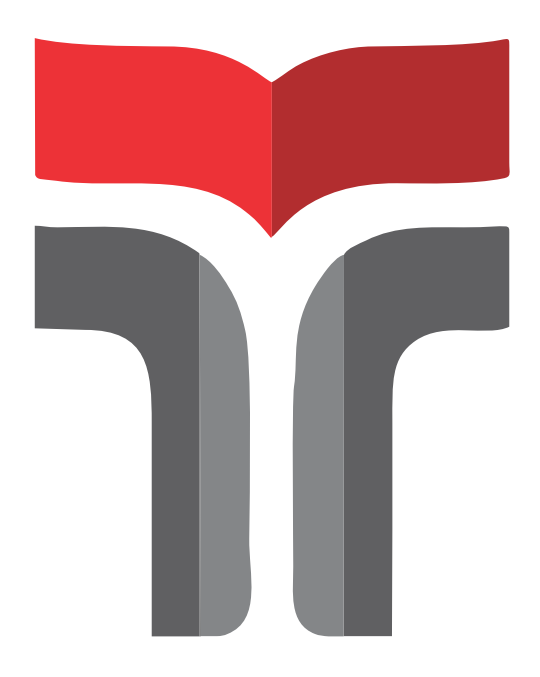

**Laporan Praktik Kerja Lapangan disusun sebagai syarat lulus mata kuliah Praktik Kerja Lapangan**

> **JIHAD SINDHU GHOSSA 19103112**

## **PROGRAM STUDI S1 SISTEM INFORMASI FAKULTAS INFORMATIKA INSTITUT TEKNOLOGI TELKOM PURWOKERTO 2023**

### **HALAMAN PENGESAHAN**

# LAPORAN PRAKTIK KERJA LAPANGAN DI UNIT IT SUPPORT (SISFO) IT TELKOM PURWOKERTO

# RANCANGAN IMPLEMENTASI MICROSOFT ENDPOINT MANAGER PADA CORPORATE DEVICE

Dipersiapkan dan Disusun Oleh **Jihad Sindhu Ghossa** 19103112

Telah dipresentasikan pada 29 Desember 2022

Mengetahui, Ketua Program Studi

(Dwi Mustika K., S.Kom., M.Kom) NIDN 0617019102

Pembimbing PKL/KP

(Sena Wijayanto, S.Pd., M.T.) NIDN 0613109201

#### **KATA PENGANTAR**

<span id="page-3-0"></span>*Al-ḥamdu l-illāhi rabbi l-ʿālamīn* segala puji hanya milik Allah Swt. atas rahmat dan *'inayah-Nya* sehingga dapat tersusun laporan akhir yang berjudul *Rancangan Implementasi Microsoft Endpoint Manager Pada Corporate Device*. Adapun tujuan dari penyusunan laporan ini adalah untuk memenuhi syarat lulus mata kuliah Praktik Kerja Lapangan. Melalui laporan ini, penulis berusaha untuk merancang sebuah konfigurasi yang akan diimplementasikan pada perangkat bergerak milik perusahaan melalui Microsoft Endpoint Manager di IT Telkom Purwokerto dan diuji melalui VirtualBox. Dengan ini, penulis bekerja sama dengan Unit IT Support (Sisfo) dalam proses penyusunan rancangan.

Maka dari itu, penulis mengucapkan terima kasih kepada semua pihak yang mendorong dalam penyelesaian program Praktik Kerja Lapangan (PKL), antara lain:

- 1. Bpk. Yudha dan Bpk. Gunawan, yang telah memperkenankan penulis untuk melaksanakan PKL di unit IT Support (Sisfo) IT Telkom Purwokerto pada 22 Agustus hingga 30 November 2022.
- 2. Bpk. Sena Wijayanto, S.Pd., M.T, yang telah mengarahkan serta membimbing penulis dalam penyusunan laporan ini.
- 3. Kedua orang tua yang sudah menyemangati penulis dalam penyelesaian penyusunan laporan ini.
- 4. Teman-teman *civitas academia* yang sudah membantu serta memberi dukungan selama penulisan dalam penyusunan laporan ini.

Penulis menyadari bahwa masih ada kekurangan dalam penyusunan laporan in dari segi penyusunan bahasa, maupun tata cara penulisannya. Oleh karena itu, penulis mengharapkan kritik dan saran yang membangun dari pembaca guna menjadi acuan agar penulis dapat menjadi lebih baik lagi ke depannya.

Semoga laporan ini bisa menambah wawasan pembaca dan dapat bermanfaat untuk perkembangan dan peningkatan ilmu pengetahuan.

Purwokerto, 10 Januari 2023 Penulis,

Jihad Sindhu Ghossa

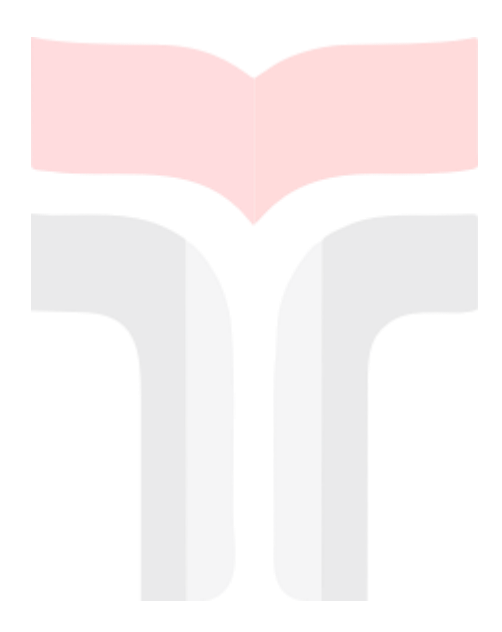

#### **DAFTAR ISI**

<span id="page-5-0"></span>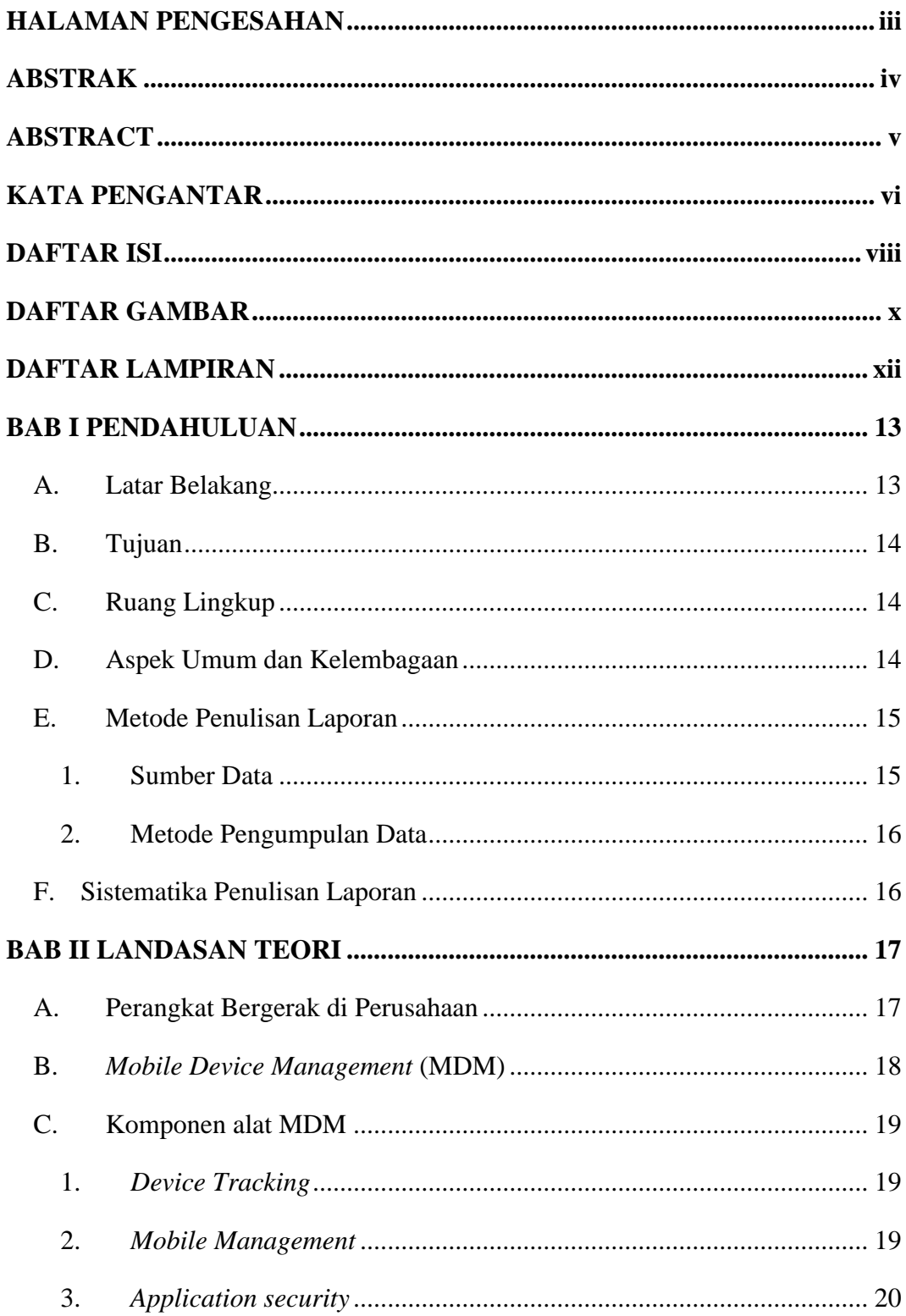

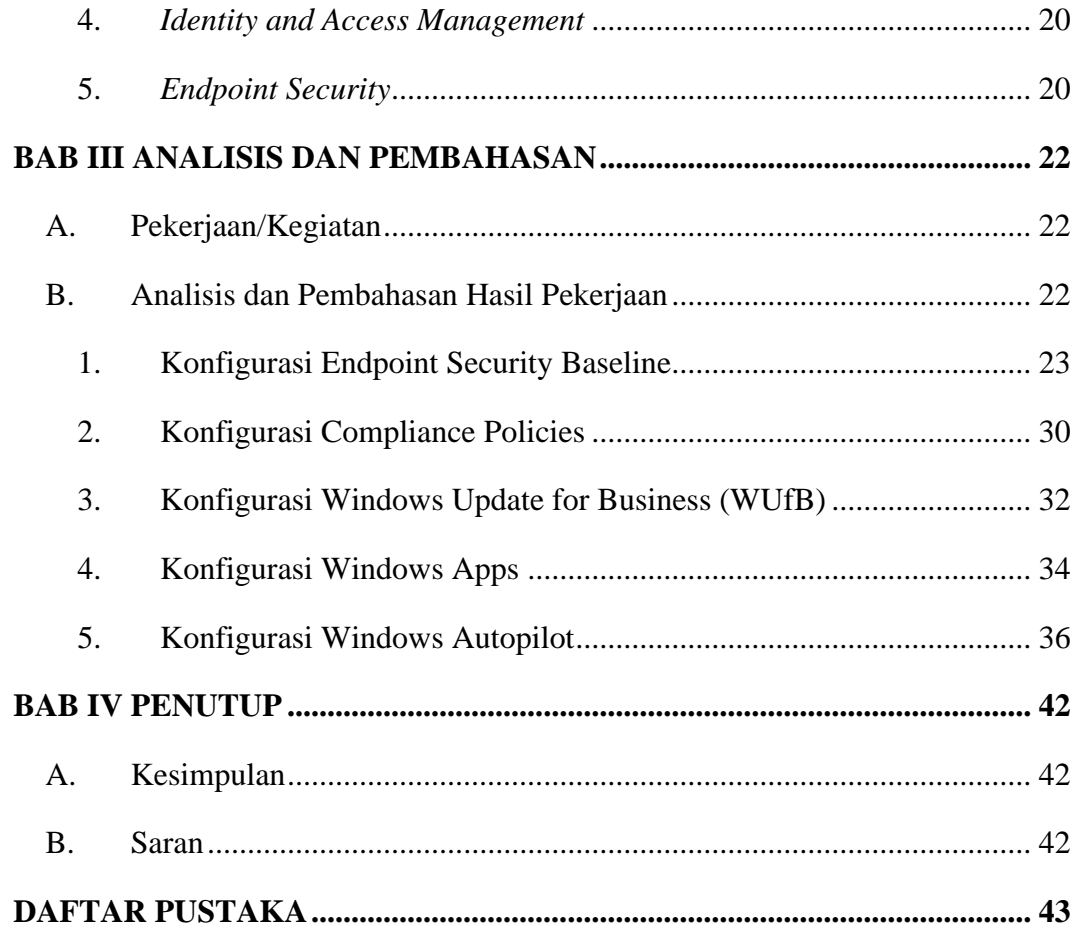

### **DAFTAR GAMBAR**

<span id="page-7-0"></span>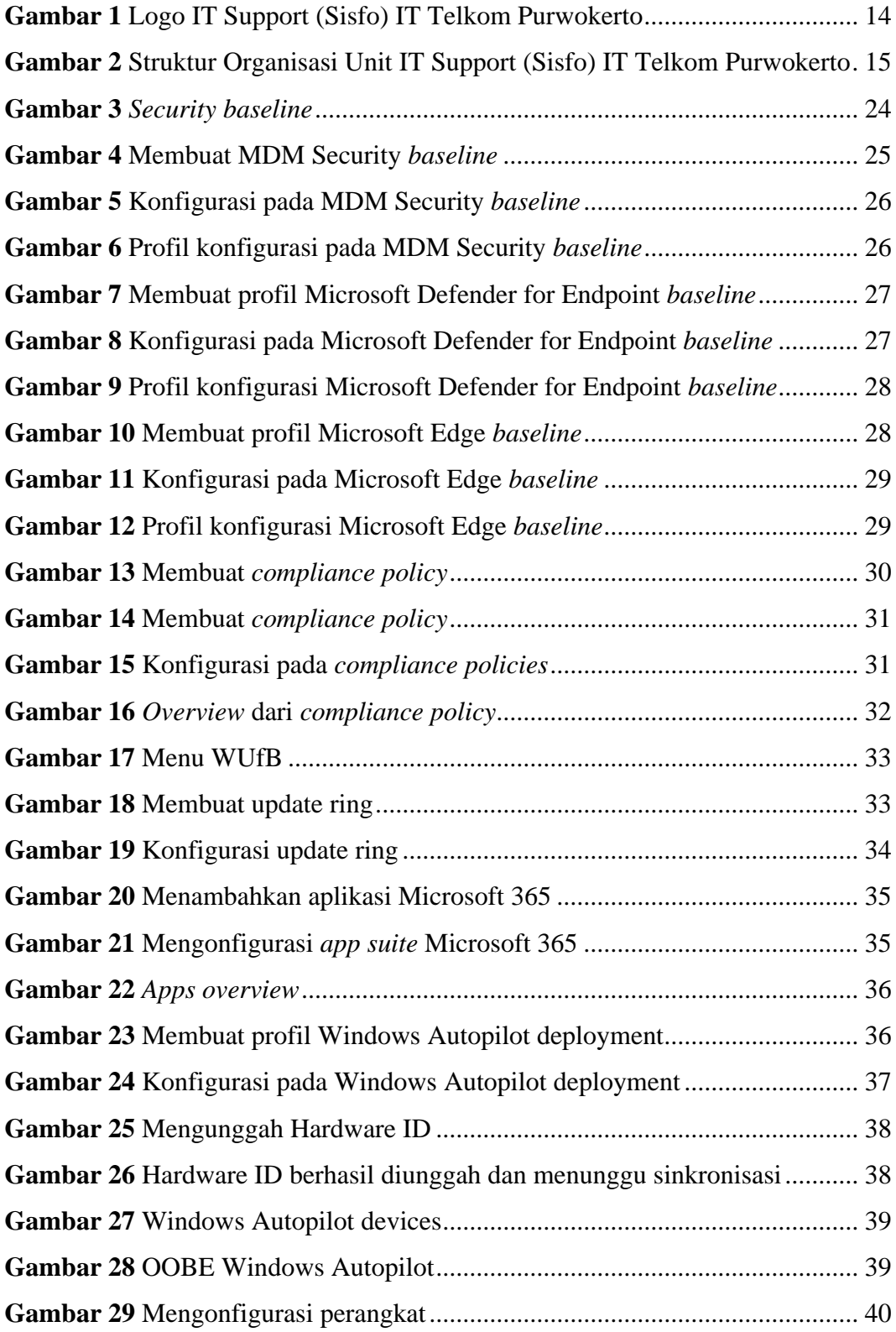

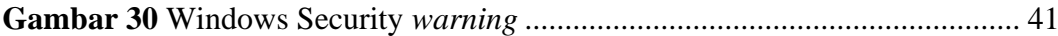

### **DAFTAR LAMPIRAN**

<span id="page-9-0"></span>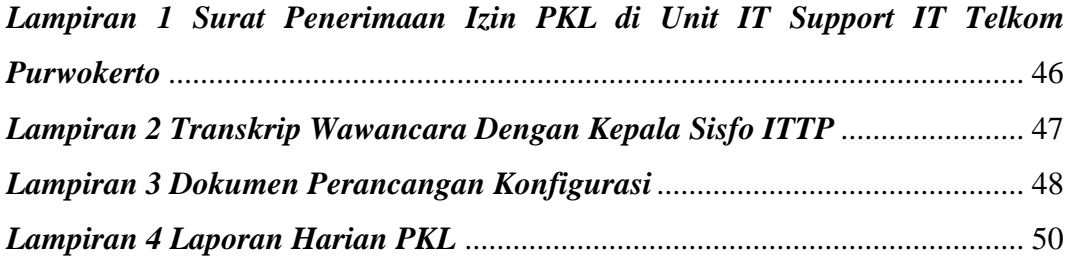